## **Digitale Diesel Elektronik DDE 2.1 F0:DATENLISTE**

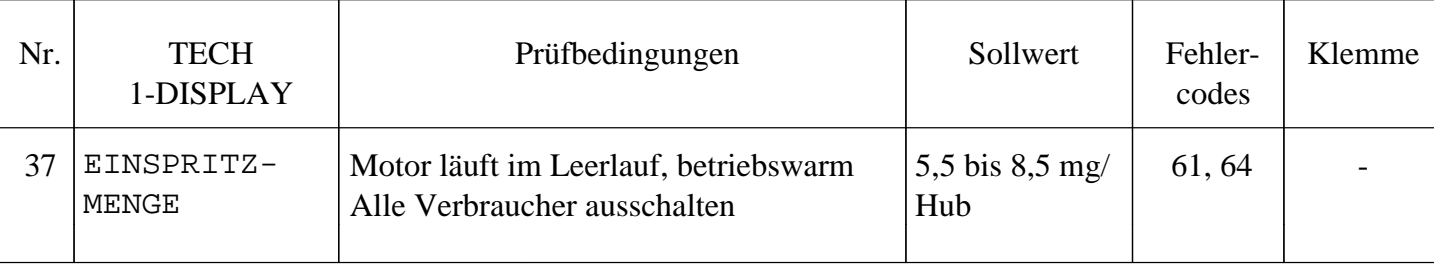

**Fehlersuche: Sollwert: Fehlerursache:**

(Falls Sollwert nicht erreicht wird)

Fehlersuche siehe Prüfschritt Nr. 20 SENS.EINSPRITZM.

## **Hinweis:**

Dieser Parameter zeigt die intern aus der Spannung Sensor Einspritzmenge (siehe Parameter 20) errechnete aktuelle Einspritzmenge an. Sollte ein Fehler in der Schnellprüfung auftreten, ist daher die Fehlersuche wie in Prüfschritt 20, 21 beschrieben durchzuführen. extruelle Einspritzmenge an. Sollte ein Fehler in der Schnellprüfung auftreten, ist daher die Fehlersuche wie<br>in Prüfschritt 20, 21 beschrieben durchzuführen.<br>
Der Schnellprüfung auftreten, ist daher die Fehlersuche wie